# Unicast Reverse Path Forwarding

#### ISP Workshops

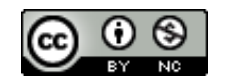

**These materials are licensed under the Creative Commons Attribution-NonCommercial 4.0 International license (http://creativecommons.org/licenses/by-nc/4.0/)**

Last updated 11<sup>th</sup> May 2021 and the state of the state of the state of the state of the state of the state of the state of the state of the state of the state of the state of the state of the state of the state of the sta

# Acknowledgements

- p This material originated from the Cisco ISP/IXP Workshop Programme developed by Philip Smith & Barry Greene
- p Use of these materials is encouraged as long as the source is fully acknowledged and this notice remains in place
- p Bug fixes and improvements are welcomed
	- n Please email *workshop (at) bgp4all.com*

#### Philip Smith 2

#### BGP Videos

- p NSRC has produced a library of BGP presentations (including this one), recorded on video, for the whole community to use
	- n https://learn.nsrc.org/bgp

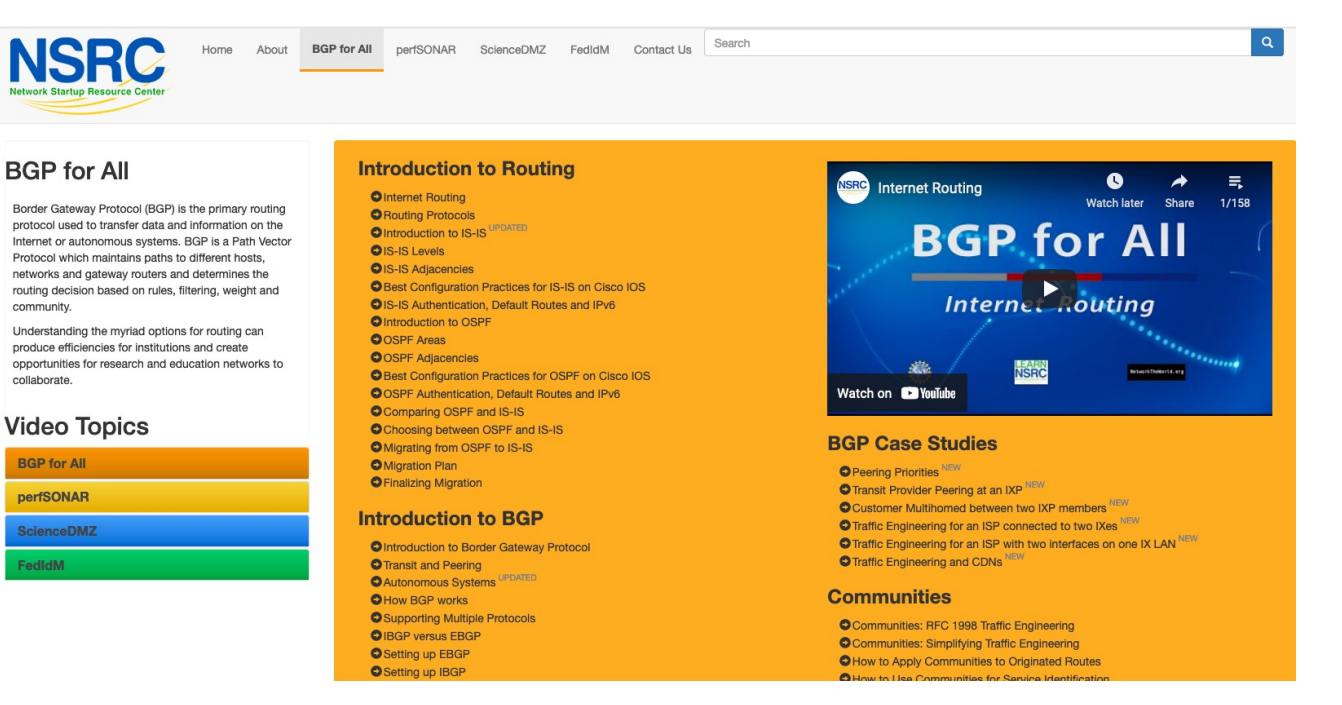

## Unicast Reverse Path Forwarding

- p uRPF is a technique where the router can discard packets with invalid/fake/incorrect source addresses by a simple check against the Forwarding Table (FIB)
	- More efficient than implementing ingress packet filters
- p Part of BCP 38
	- https://tools.ietf.org/html/bcp38
- p uRPF is a very effective tool to assist with defeating Denial of Service attacks, at source
	- **n** Implemented by network operators on access devices, where end-users and end-devices connect to their network

4

#### uRPF

#### p There are two modes for uRPF:

#### ■ Strict Mode

- <sup>p</sup> Source address must be reachable via the source (incoming) interface
- <sup>p</sup> Typically used in Access Networks

#### **n** Loose Mode

- <sup>p</sup> Source address must be in the FIB
- <sup>p</sup> Typically used to drop non-routed address space
- <sup>p</sup> Also can be used when asymmetric traffic flows are present (for example, when multihoming)

### uRPF: Strict Mode

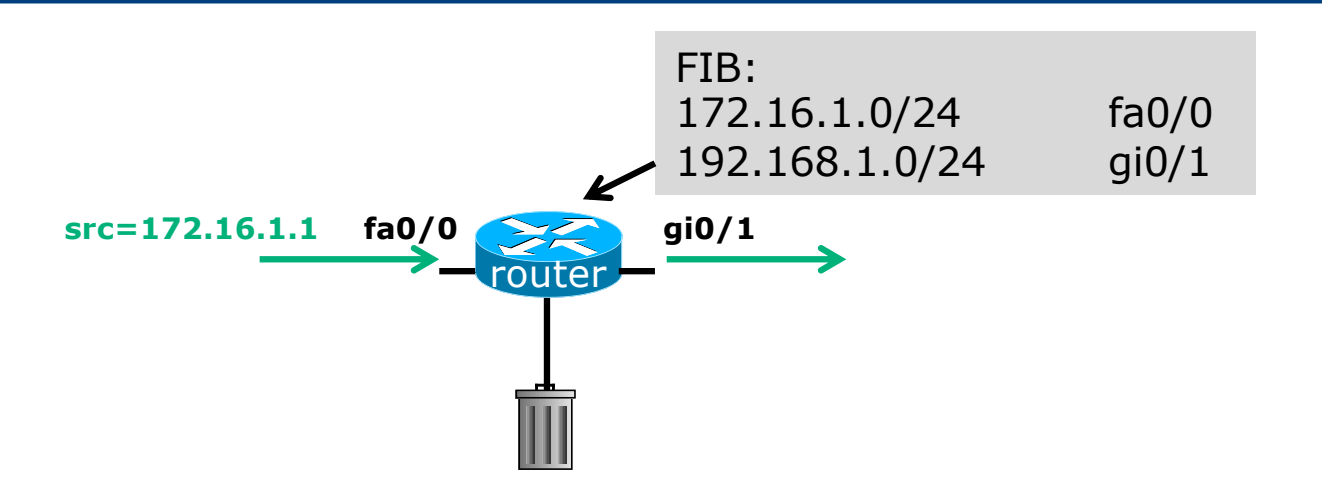

- p Router compares source address of incoming packet with FIB entry
	- **n** If FIB entry interface matches incoming interface, the packet is forwarded
	- **n** If FIB entry interface does not match incoming interface, the packet is dropped

### uRPF: Strict Mode

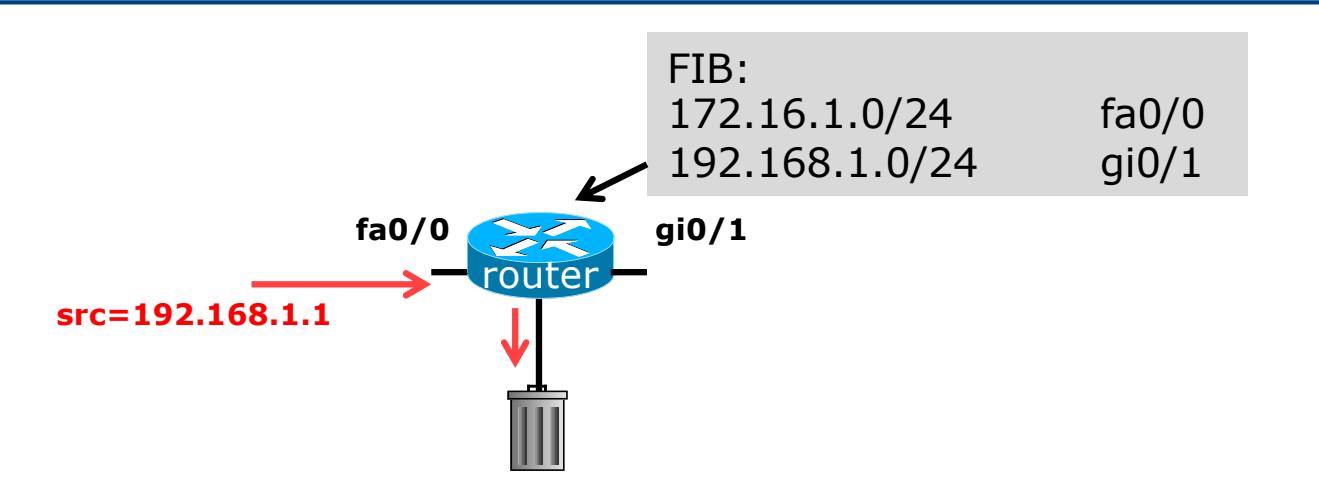

- p Router compares source address of incoming packet with FIB entry
	- **n** If FIB entry interface matches incoming interface, the packet is forwarded
	- **n** If FIB entry interface does not match incoming interface, the packet is dropped

#### p Configuring Strict Mode uRPF:

```
interface FastEthernet 0/1
ip address 192.168.0.254 255.255.255.0
ip verify unicast source reachable-via rx allow-self-ping
ipv6 address 2001:DB8:0:1::FF/64
ipv6 verify unicast source reachable-via rx
!
ip route 192.168.1.0 255.255.255.0 192.168.0.1
ipv6 route 2001:DB8:1:1::/64 2001:DB8:0:1::1
!
```
p This shows an ethernet LAN with uRPF configured

- For IPv4 and IPv6
- **n** For both the direct LAN, and
- **n** For another network connected to the LAN  $^8$

p The router's IPv4 and IPv6 FIBs would look something like this:

```
router# sh ip fib
...
192.168.0.0/24 attached FastEthernet0/1 
192.168.1.0/24 192.168.0.1
...
router# sh ipv6 fib
...
2001:DB8:0:1::/64
 attached to FastEthernet0/1
2001:DB8:1:1::/64
 nexthop FE80::6EB2:AEFF:FE6F:A508 FastEthernet0/1
...
```
#### □ Configuring Loose Mode uRPF on Cisco IOS:

```
interface FastEthernet 0/1
ip address 192.168.0.254 255.255.255.0
ip verify unicast source reachable-via any allow-self-ping
ipv6 address 2001:DB8:0:1::FF/64
ipv6 verify unicast source reachable-via any
!
ip route 192.168.1.0 255.255.255.0 192.168.0.1
ipv6 route 2001:DB8:1:1::/64 2001:DB8:0:1::1
!
```
 $\blacksquare$  The router will check the entire FIB for the destination

#### □ Cisco IOS allows various options:

- $n$  reachable-via allows either
	- <sup>p</sup> strict mode using the rx keyword *or*
	- <sup>p</sup> loose mode using the any keyword
- **n** allow-self-ping enables the operator to use ping on the local interface to check local link connectivity
	- <sup>p</sup> Without allow-self-ping it would not be possible to ping the local interface address from the router
- In loose mode, the allow-default option allows a successful match against the default route
- n Access-lists to cover selective uRPF checks

# Deployment advice

- p Implement uRPF on *all* single-homed customer facing interfaces
	- **n** Cheaper (CPU & RAM) than implementing packet filters

p Make uRPF a default setting in all access router templates

p In the case of Multihomed connections, the deployment of uRPF needs very careful planning

- **Example 1 Asymmetric traffic flows are common**
- **Example 3 Strict mode needs the BGP Weight feature (at minimum)**
- **n** Loose mode ensures uRPF can be implemented

#### Summary

- p uRPF has been available in major vendor implementations since the late 1990s
- p More documentation contained in BCP38
	- https://tools.ietf.org/html/bcp38
- p Implementation of uRPF is an essential technique for assisting with defeating Denial of Service attacks p One of the principles in the MANRS initiative
	- https://www.manrs.org/manrs

# Unicast Reverse Path Forwarding

ISP Workshops